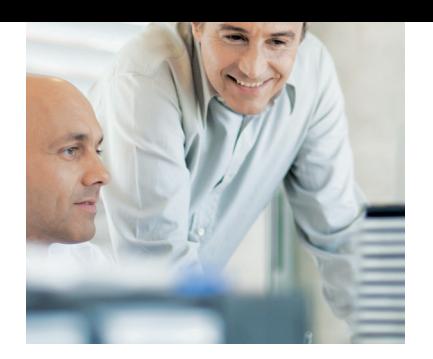

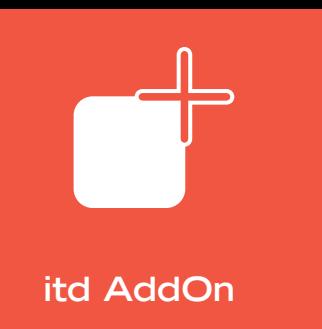

# itdesign

## **itd exchange sync**

Übertragung von Terminen und Aufgaben von Clarity nach Exchange

**Doppelte Eingaben vermeiden Automatischer Datentransfer Integration in itd vacation** Viele Organisationen setzen den Microsoft Exchange Server für die zentrale Steuerung und Übersicht über Termine und Aufgaben aller Mitarbeiter ein. Vermeiden Sie durch einen automatischen Abgleich der Daten mit dem Clarity-Kalender die Dopplung der Arbeit.

#### **Verwendung der Clarity Collaboration Elemente**

- - *Projektspezifische Termine und Aufgaben in Clarity*
- - *Aufgaben aus den Clarity-Workflows des Prozess Managers*

Mit der Clarity Zusammenarbeits-Funktionalität (Collaboration) planen Sie Termine und steuern Aufgaben. Neben dem Führen eines Projektkalenders ist das Zuweisen projektspezifischer Aufgaben möglich. Die Erfahrung zeigt, dass diese Funktionen von Clarity-Anwendern gerne in Anspruch genommen werden. Zudem entstehen Aufgaben in Clarity durch Workflows des Clarity Process Managers. Team-Termine, persönliche Termine und Todos werden hingegen im persönlichen Outlook-Kalender gepflegt. Da ein Abgleich bislang nicht möglich war, war Doppelarbeit die Folge. Erst ein Abgleich zwischen Clarity und dem Exchange-Server des Unternehmens verspricht eine effiziente Zusammenarbeit.

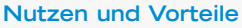

- **Keine Mehrfachpflege von** Terminen und Aufgaben
- Projektbezogene Funktionalität von Clarity wird genutzt
- Transparenz über Termine und Aufgaben in Clarity und Exchange
- **Integration in itd vacation**

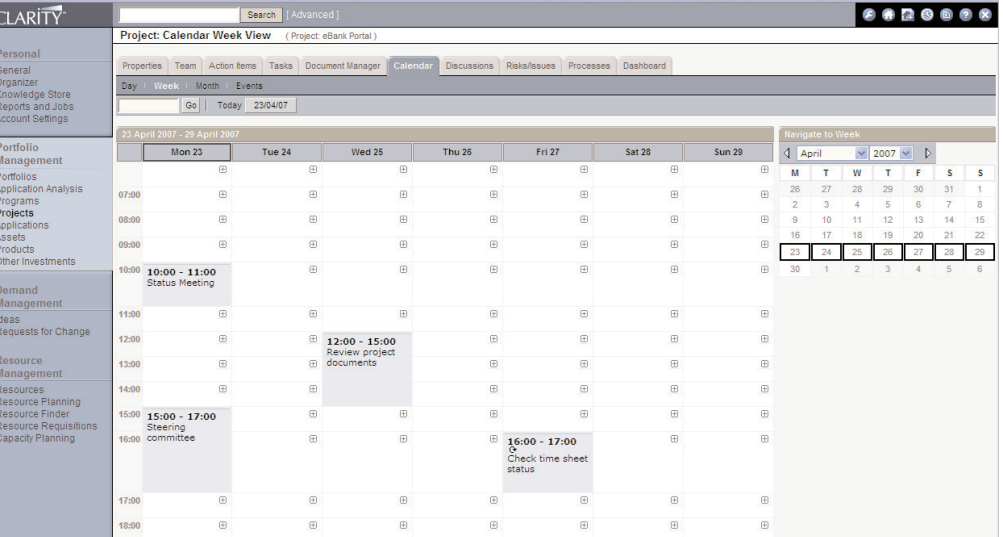

*Termine und Aufgaben werden über die Standardfunktionen von Clarity eingepflegt.*

- *Übergabe von Terminen und Aufgaben*
- *Projektbezug bleibt erhalten* **n** Integration in itd vacation

### **Übergabe von Clarity Daten nach Exchange**

Die in Clarity entstandenen Termine und Aufgaben werden durch itd exchange sync über eine Schnittstelle an den Exchange Server übergeben. Der jeweilige Anwender sieht diese seine Termine und Aufgaben nicht nur im projektspezifischen Kalender von Clarity, sondern nun auch im Kalender seines Organizers. Daraus ergibt sich ein vollständiges Bild der Termin- und Aufgabensituation jedes Mitarbeiters. Eine mehrfache Erfassung solcher Termine und Aufgaben erübrigt sich. Als Zusatznutzen werden bei der Nutzung von itd vacation die dort erstellten Fehlzeiten auch über itd exchange sync übergeben. Damit sind beispielsweise die in itd vacation eingetragenen Geschäftsreisen als Termine im Organizer des entsprechenden Mitarbeiters erkennbar.

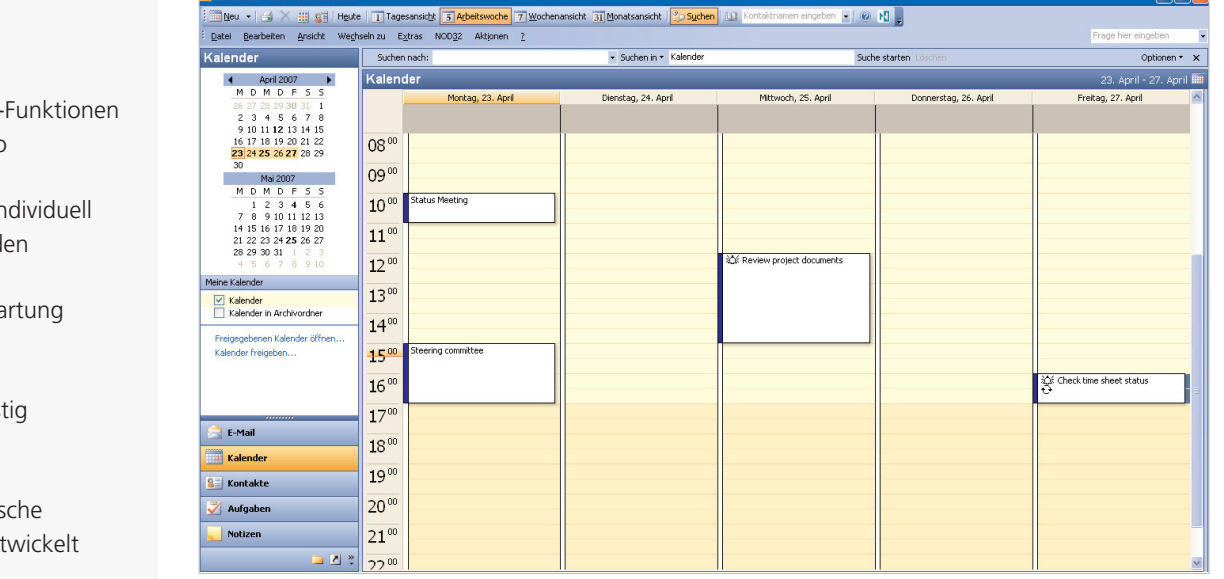

*Die von Clarity übernommenen Elemente aus dem Kalender werden in Outlook entsprechend angezeigt.*

#### **itd AddOns**

- Nutzen Standard-Funktionen von Clarity Studio
- Können kundenindividuell konfiguriert werden
- **Können unter Wartung** gestellt werden
- **E** Erzeugen kurzfristig Return on Invest
- Wurden für deutsche Unternehmen entwickelt

itdesign GmbH Karlstr. 3 72072 Tübingen Deutschland

Tel. +49 7071 3667-60 Fax +49 7071 3667-89 info@itdesign.de

**www.itdesign.de**

itd AddOn für CLARITY – ein Produkt von **CARITY**